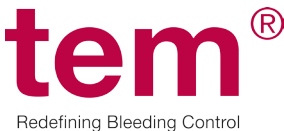

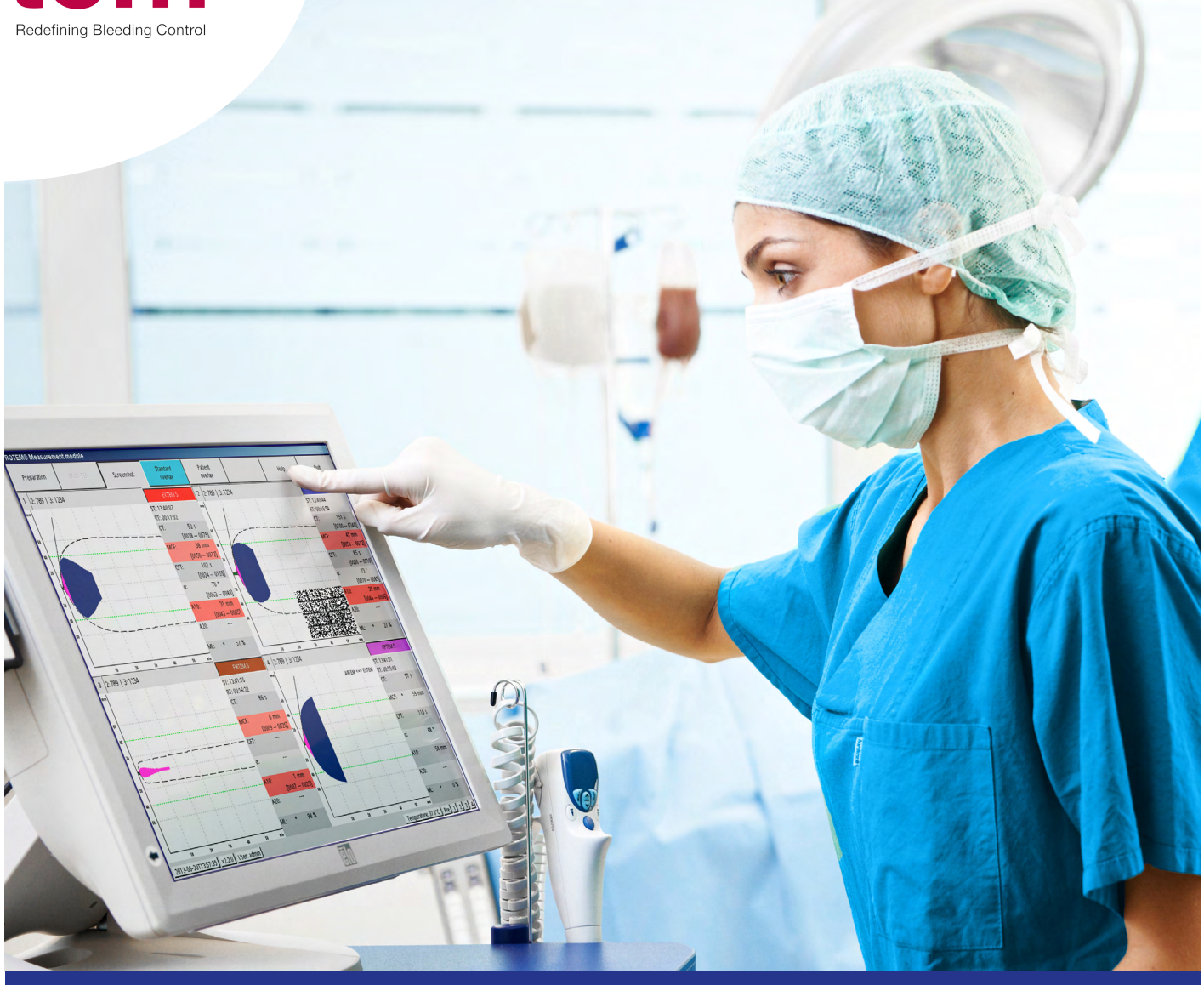

# **ROTEM®** *results barcode*

**Direkte Ergebnisübertragung. Verknüpfung mit dem ÖGARI Algorithmus.**

Der ROTEM® *results barcode* ermöglicht die direkte Übertragung der abgeschlossenen Analyseergebnisse an die ÖGARI TICapp. Ohne weitere Zwischenschritte kann so der bewährte ÖGARI Algorithmus zur Simulation bei Traumapatienten genutzt werden.

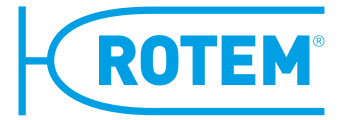

## **Schnell & einfach profitieren.**

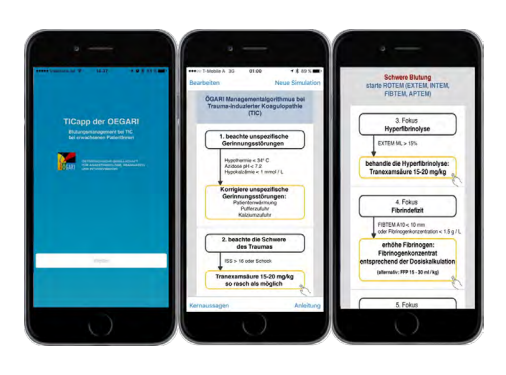

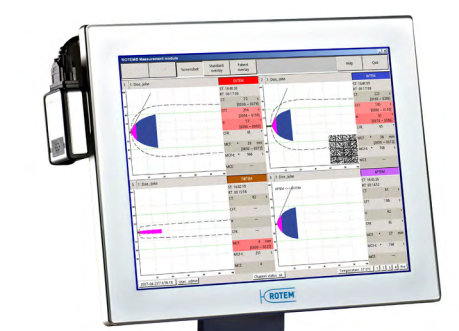

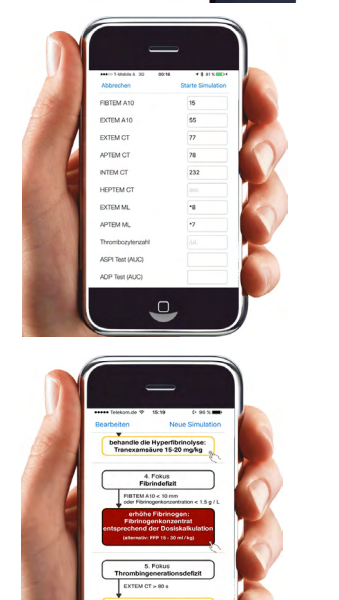

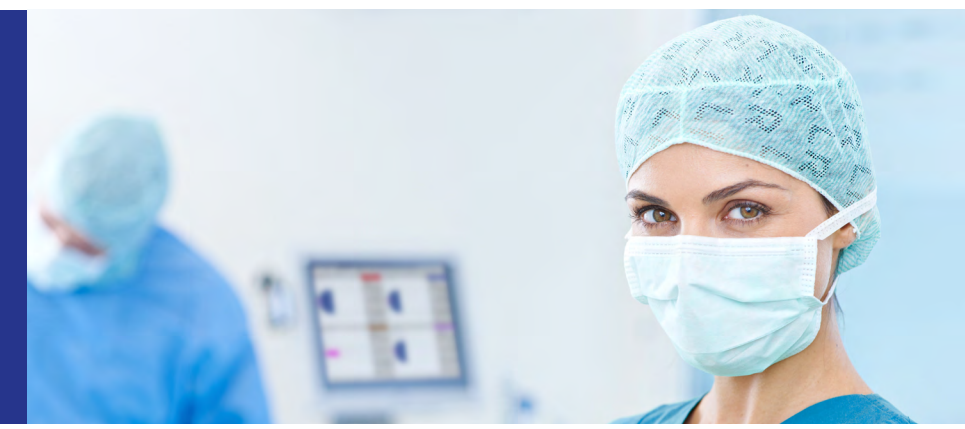

#### **Was ist die TICapp und wie funktioniert sie?**

Die TICapp bietet allgemeine und nicht verbindliche Informationen zum Blutungsmanagement bei TIC (**T**rauma **I**nduced **C**oagulopathy) bei erwachsenen Patienten. Es handelt sich um eine App der ÖGARI (Österreichische Gesellschaft für Anästhesiologie, Reanimation und Intensivmedizin).\*

# **Und so einfach geht's:**

# **1. TICapp öffnen & "Neue Simulation" anwählen**

#### **2. Barcode scannen**

Einfach den ROTEM® *results barcode* aus dem **Multi-TEM** Screen **einscannen**. Die Werte Ihrer Patienten aus der ROTEM® Analyse werden über den ROTEM® *results barcode* direkt an die TICapp übertragen. Scannen Sie den ROTEM® *results barcode* über:

- den ROTEM® Bildschirm
- den ROTEM® *Secure Viewer*
- oder einen Ausdruck des Multi-TEM Screen

## **3. Simulation starten**

Durch den Scanvorgang werden die Eingabefelder der TICapp automatisch mit den entsprechenden Daten gefüllt.

Jetzt können Sie mit nur **einem Klick** die **Simulation** auf Basis des ÖGARI Algorithmus **starten**.

#### **4. Zugriff auf Informationen**

Auf Basis des hinterlegten Algorithmus werden über die TICapp wichtige **Informationen zum Blutungsmanagement** aufgezeigt:

- Beschreibung der **Pathomechanismen** der Blutung
- Beschreibung der **therapeutischen Interventionen, allgemeine Dosierungsempfehlungen** und **Laborzielwerte**

#### **Kontakt**

**www.rotem.de Tem International GmbH** 

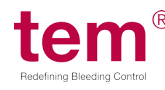

**info@tem-international.de Martin-Kollar-Strasse 13-15 D-81829 München T: +49 (0)89 454295-0 F: +49 (0)89 454295-22**

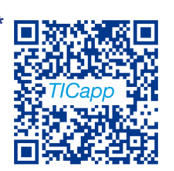